# Motor Stability AN14

Application Note to the KLIPPEL ANALYZER SYSTEM (Document Revision 1.2)

The movement of the voice coil in a magnetic field can become unstable for excitation tones above the resonance frequency. The instability has the tendency to push the coil out of the gap. Using the DIS software module (3D distortion measurement) of the Klippel Analyzer System the most critical excitation frequency is determined in order to measure the corresponding dynamically generated DC displacement. Various ways for improving the stability of the driver are discussed.

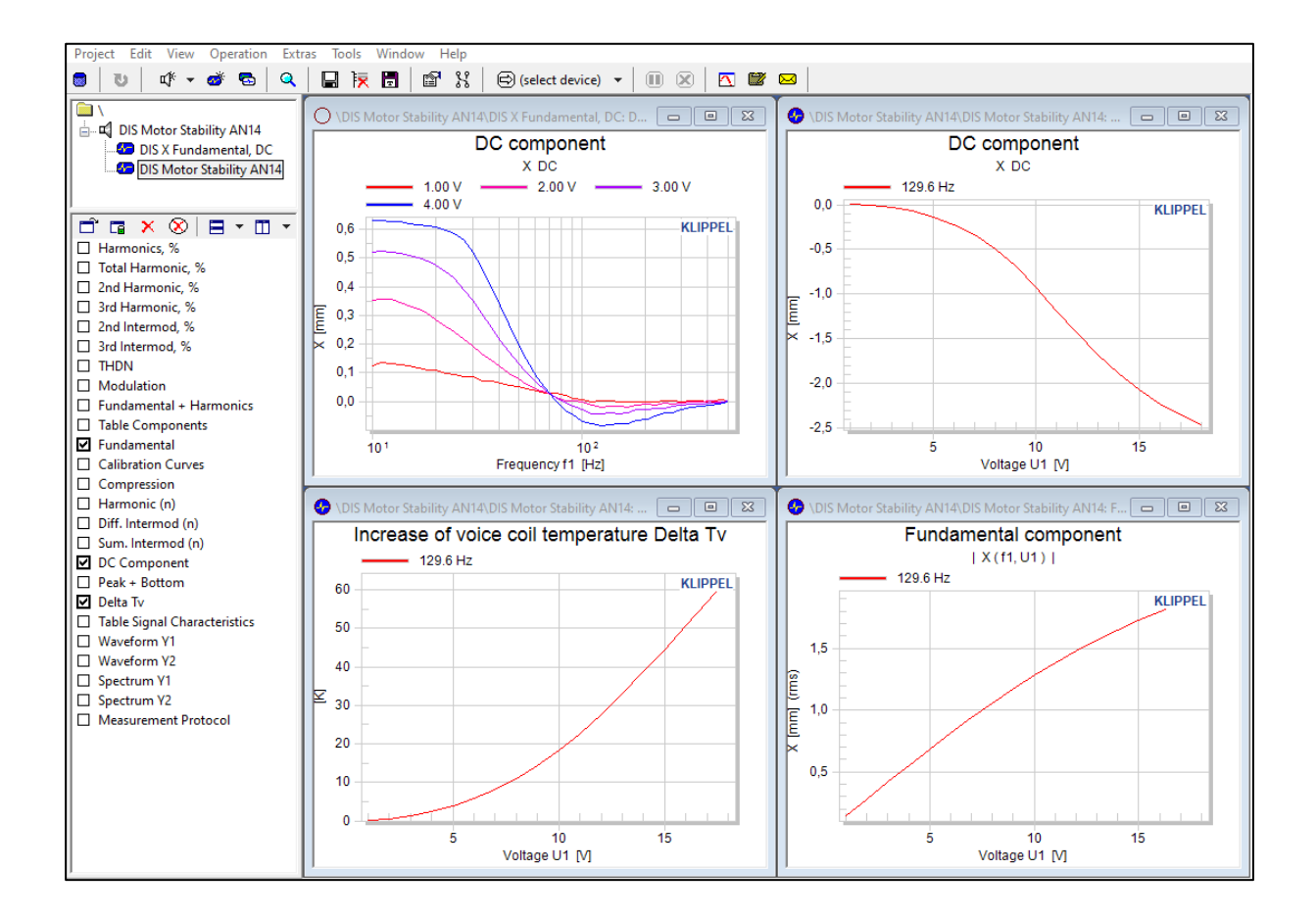

#### **CONTENT**

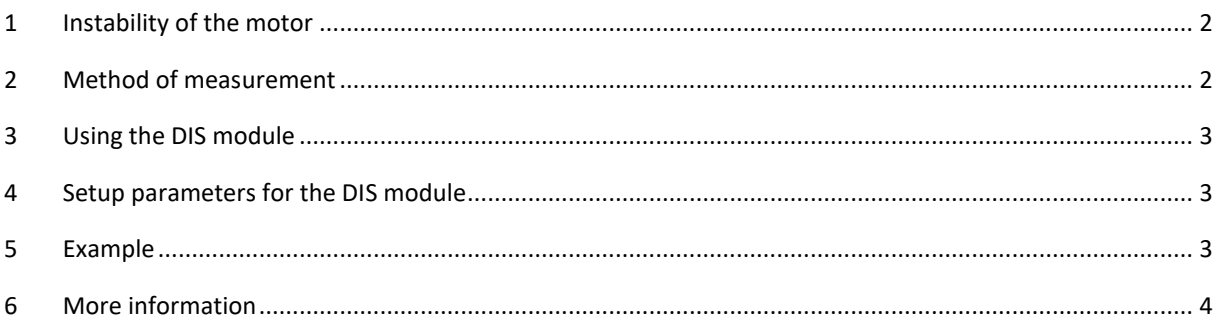

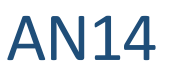

### <span id="page-1-0"></span>**1 Instability of the motor**

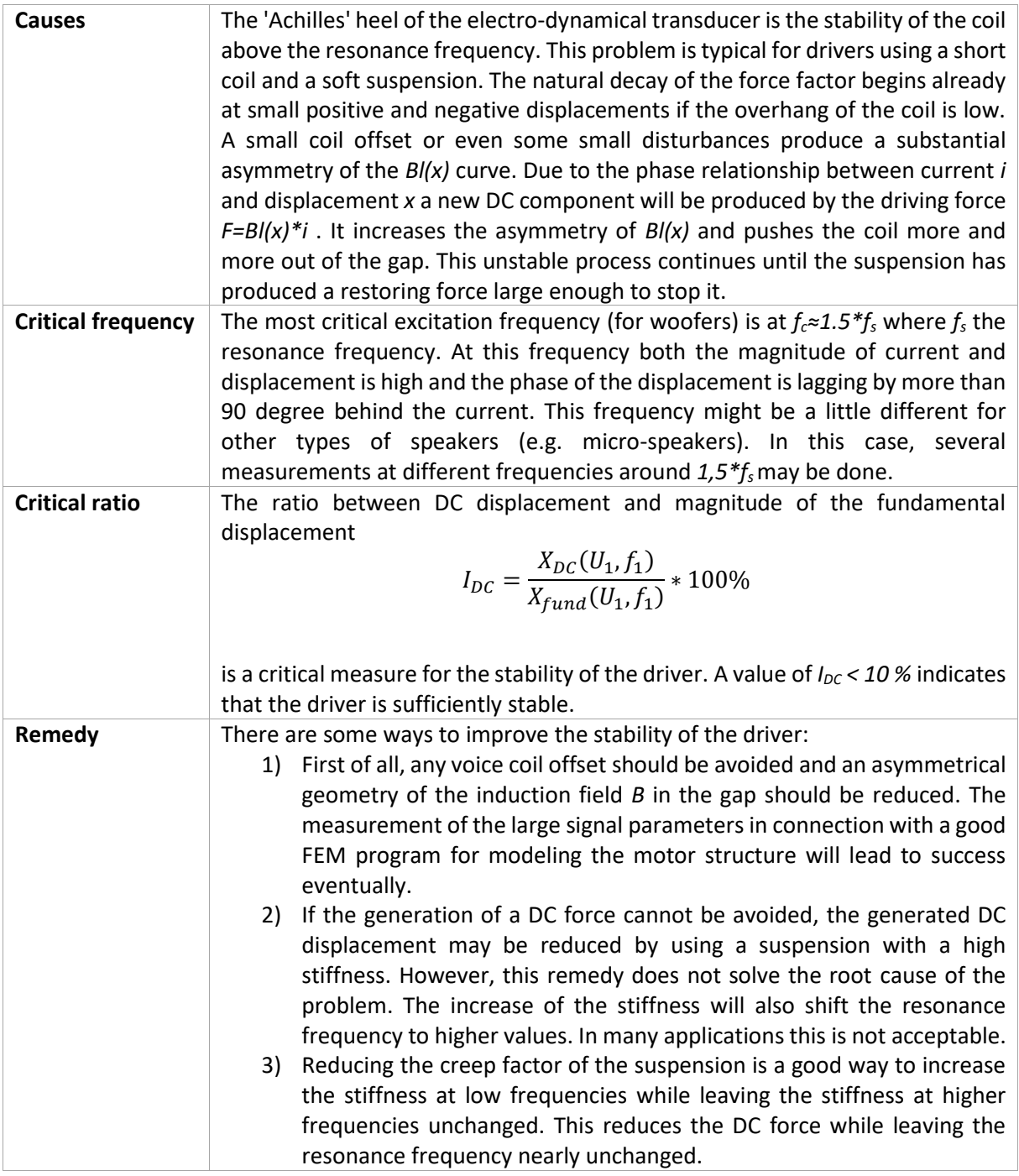

## <span id="page-1-1"></span>**2 Method of measurement**

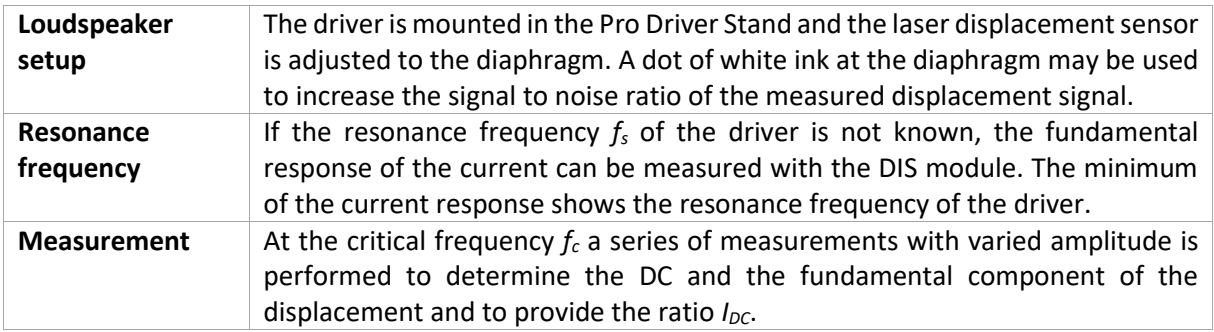

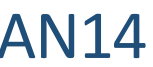

#### <span id="page-2-0"></span>**3 Using the DIS module**

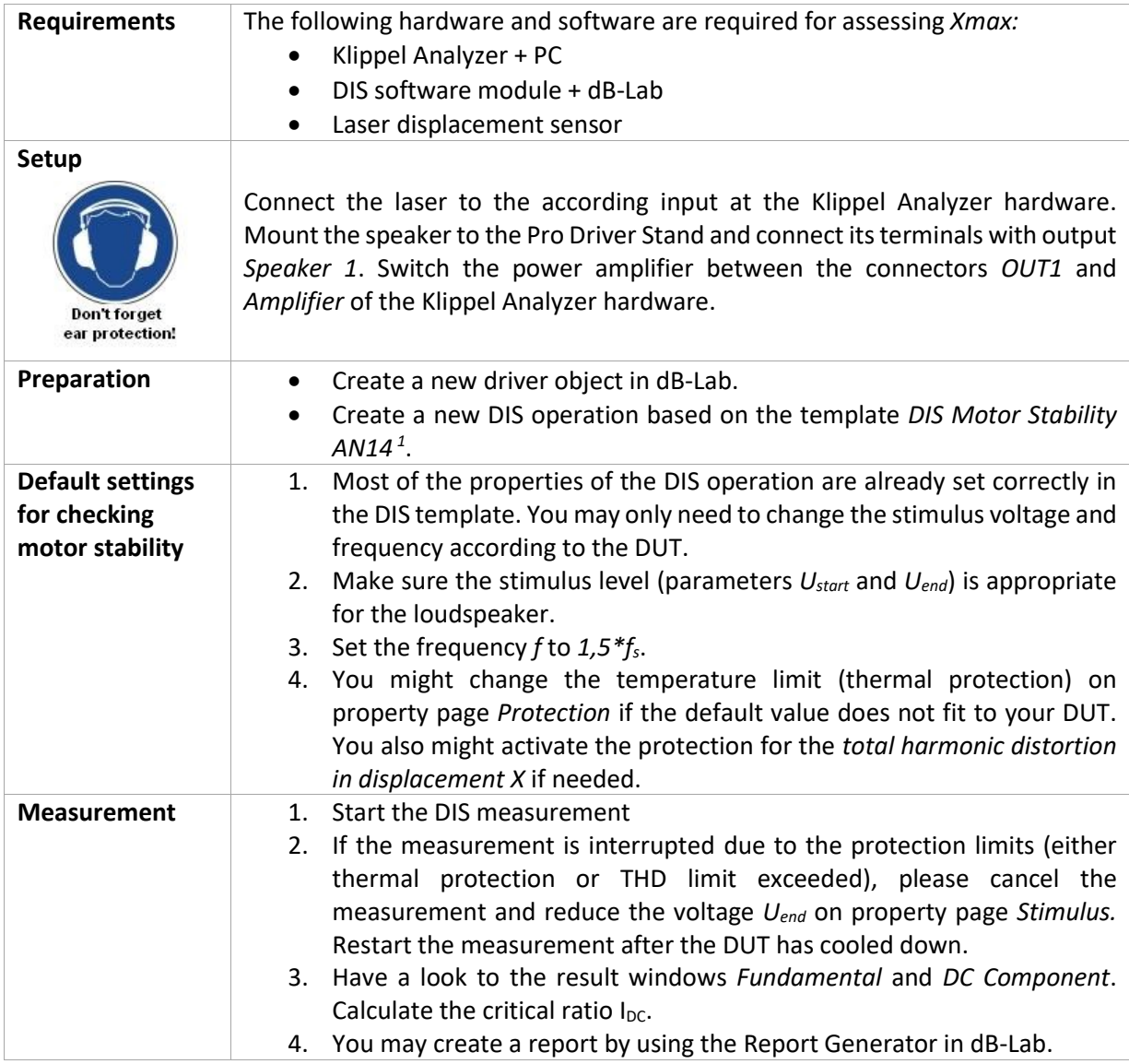

<span id="page-2-1"></span><sup>1</sup> If you do not find this template in dB-Lab, please contact <u>support@klippel.de</u> for getting an older version of this application note, where the DIS operation settings are explained in more detail.

#### <span id="page-2-2"></span>**4 Example**

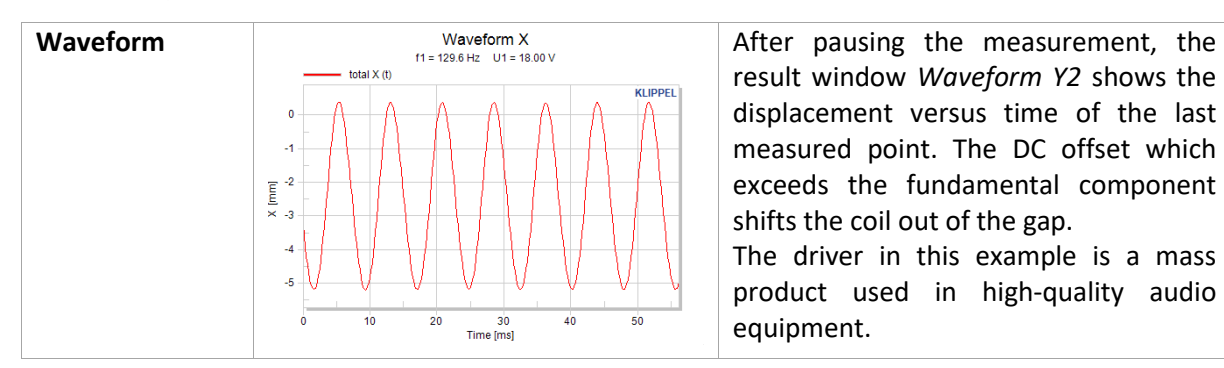

result window *Waveform Y2* shows the displacement versus time of the last measured point. The DC offset which exceeds the fundamental component shifts the coil out of the gap. The driver in this example is a mass

product used in high-quality audio equipment.

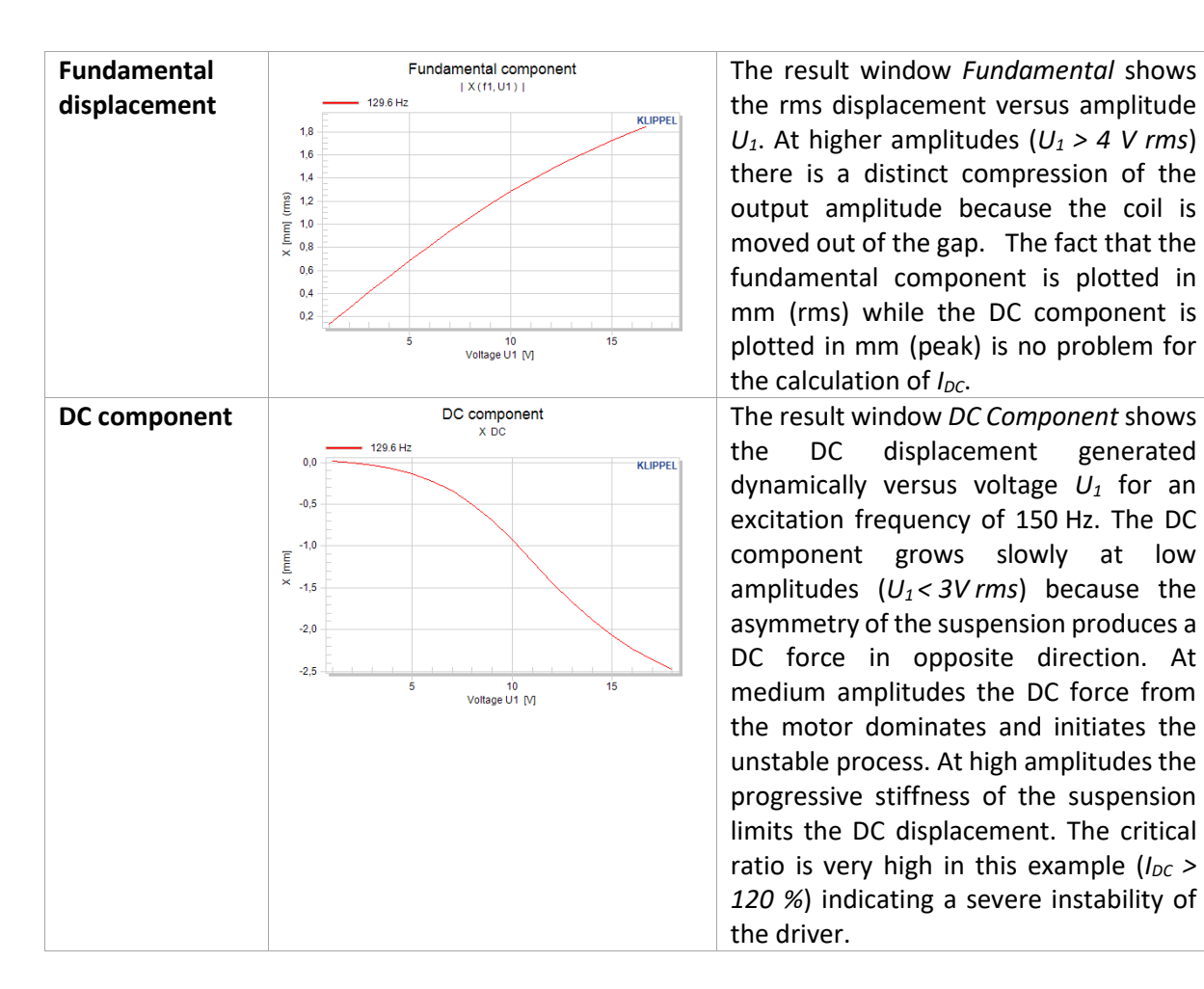

#### <span id="page-3-0"></span>**5 More information**

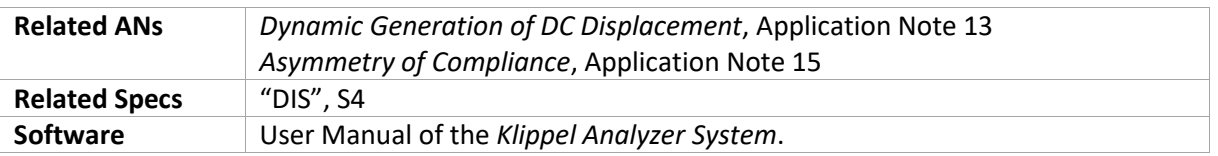

Find explanations for symbols at:

<http://www.klippel.de/know-how/literature.html>

Last updated: Dezember 19, 2022

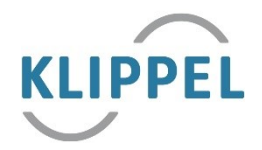